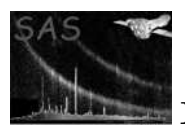

# rgsbkgmodel

### April 16, 2023

#### Abstract

Compute a model background spectrum from RGS background templates

## 1 Instruments/Modes

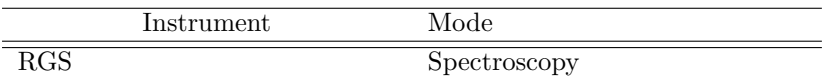

### 2 Use

In the interactive environment.

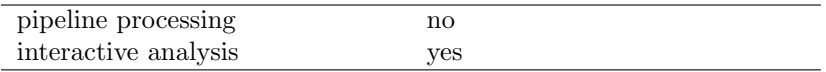

# 3 Description

The aim of this package is to compute a model spectrum of the RGS background applicable to a given observation from a combination of observations of empty fields.

Two event files, one per RGS, were built merging 29 observations of empty fields with different levels of background. Due their large size, these files were divided into 16 smaller event files per RGS according to the value of the "Background Level Indicator", hereafter BLI, defined as the countrate of the off-axis region of CCD9:

XDSP CORR < -3.E-4 rad OR XDSP CORR > 3.E-4 rad

which corresponds roughly to  $\pm$  1 arcmin from the on-axis position.

First and second order spectra were extracted from each event file. These spectra are the templates used to derive the model background spectra.

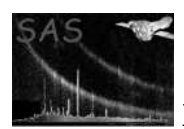

First, the CCD9 off-axis light curve of the observation is computed. Then, the fraction of the light curve within each of the 16 predefined BLI levels is calculated, and the template spectra are combined weighted by these fractions. This weighted sum is the model background spectrum for the observation. No further normalization is required.

The only restriction to the use of this task is the compatibility in the binning in beta of the input event file and the templates event files. The latter have been processed with the 'rgsproc' defaults.

For more details on the procedure used to derive the templates, the definition of the BLI and some usage examples, please see Ref. [1]

### 4 Parameters

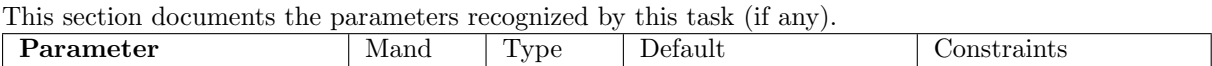

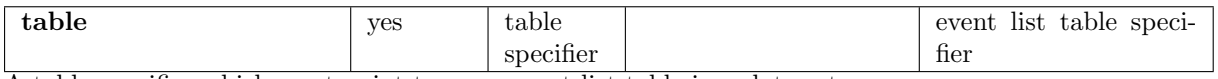

A table specifier which must point to a rgs event list table in a data set.

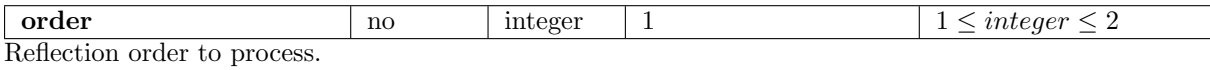

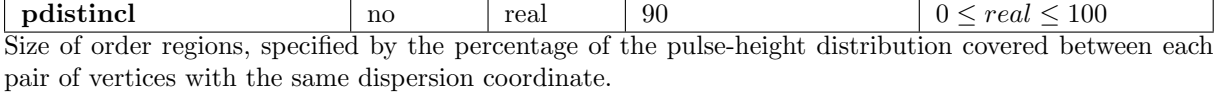

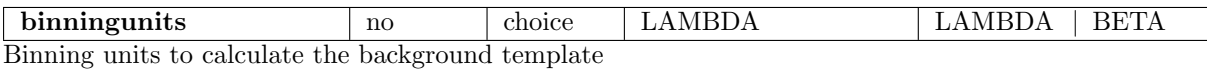

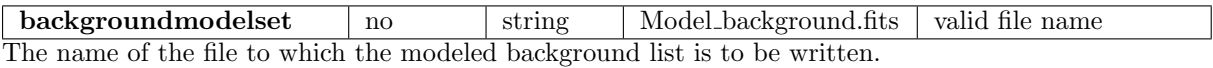

### 5 Errors

This section documents warnings and errors generated by this task (if any). Note that warnings and errors can also be generated in the SAS infrastructure libraries, in which case they would not be documented here. Refer to the index of all errors and warnings available in the HTML version of the SAS

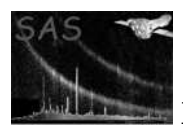

documentation.

#### incompatible event file (error)

The input event file has beta channels value not equal to 3400.

#### No CCD 9 data (error)

The input event file has not got data in the CCD 9. The it is not possible to compute the bkg model template

### 6 Input Files

1. RGS event list file.

### 7 Output Files

1. Model background spectra (OGIP-compliant).

### 8 Algorithm

compute the background lightcurve of the problem event file applying the following selection expression

CCDNR==9 AND (XDSP\_CORR <  $-3.E-4$  OR XDSP\_CORR >  $3.E-4$ )

From the lightcurve, calculate the fraction of the total time for each of the pre-defined levels of background.

Compute the background template spectra by weighting each of the template spectra by the corresponding factor calculated from the ligthcurve.

### 9 Comments

•

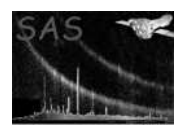

# References

[1] R. Gonzal´ez-Riestra. Templates for the RGS Background. Technical Report XMM-SOC-CAL-TN-0058, XMM-SOC, October 2004. Found at the URL: http://xmm.vilspa.esa.es/docs/documents/CAL-TN-0058-1-0.ps.gz.